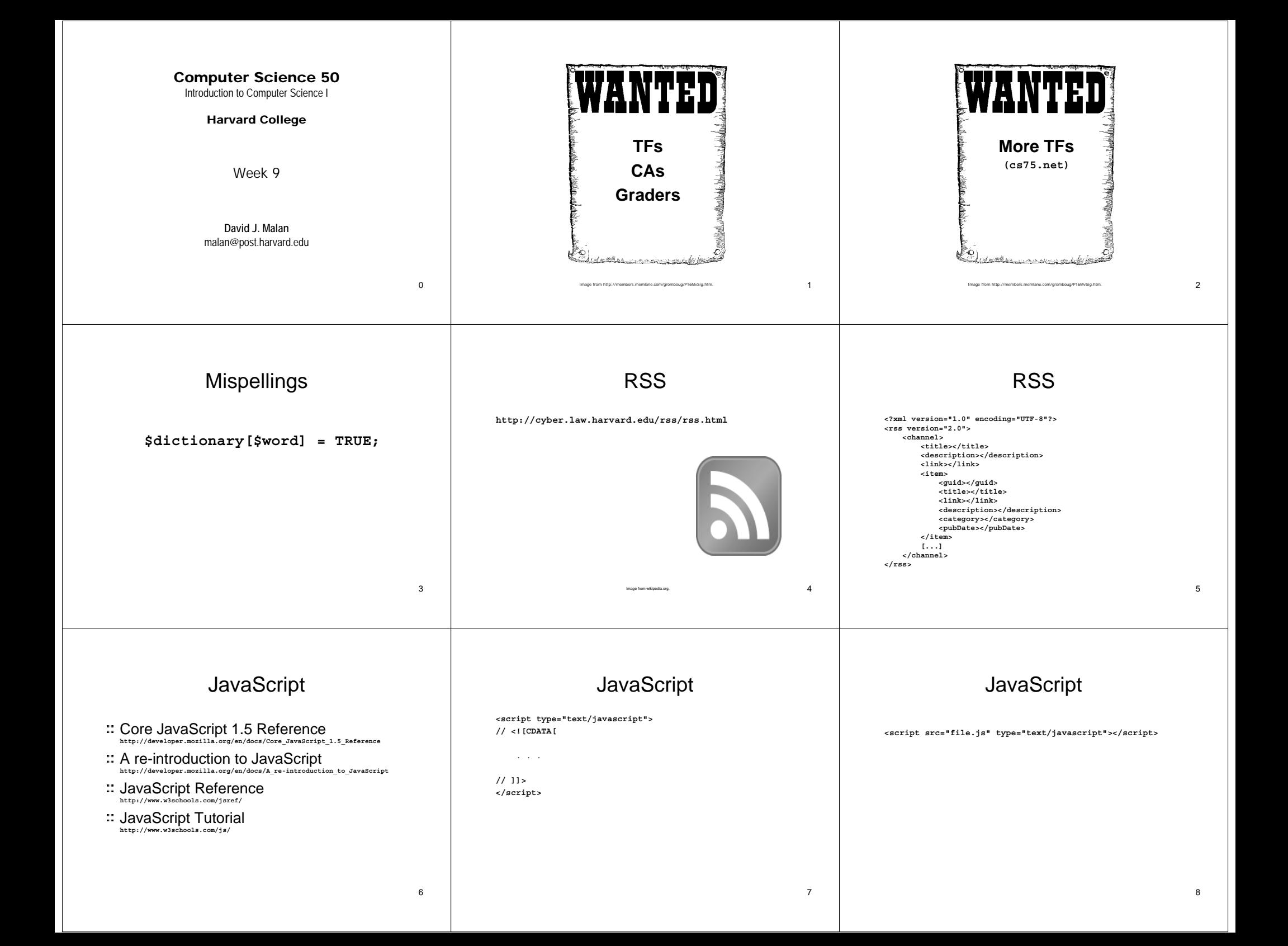

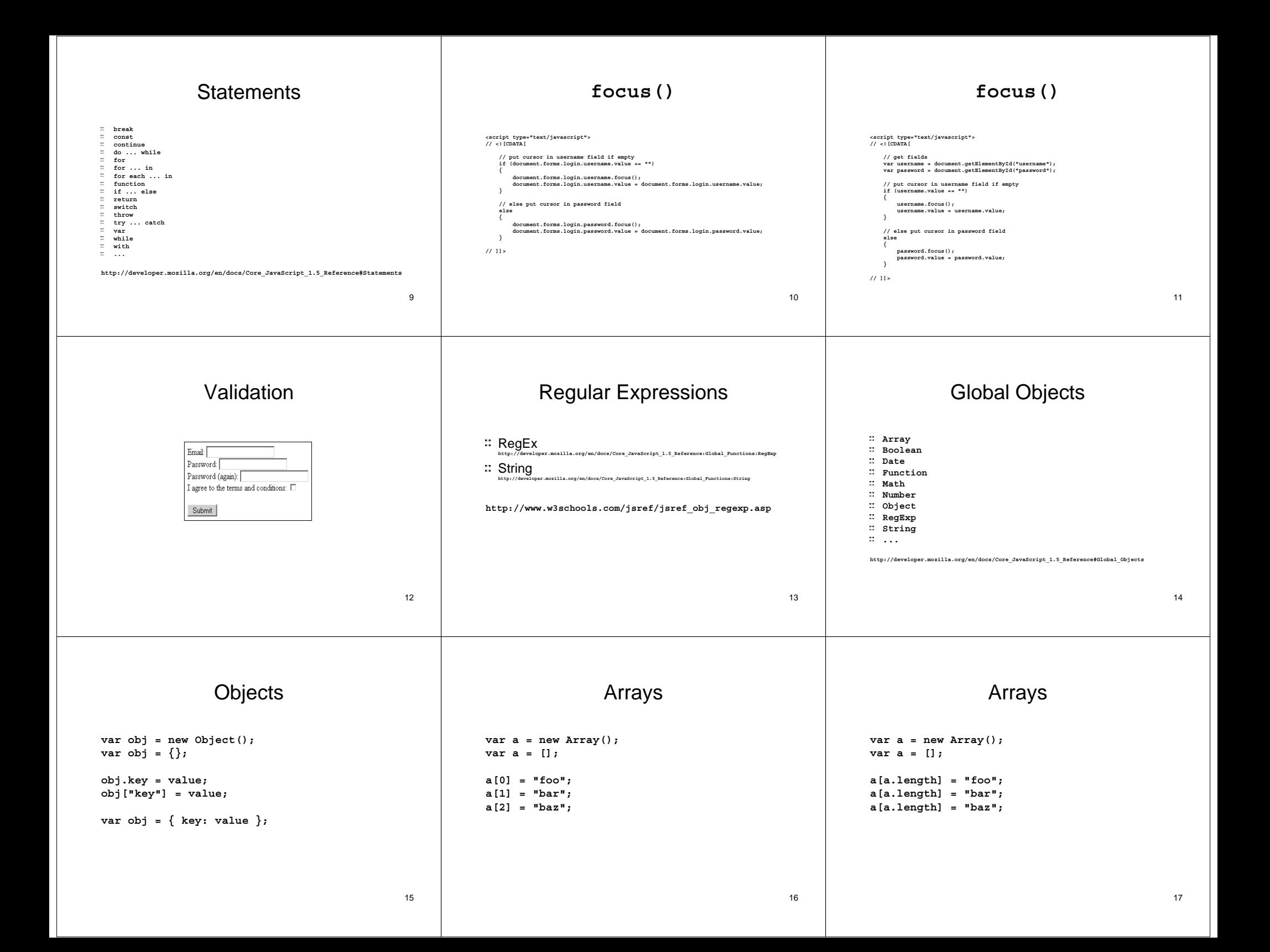

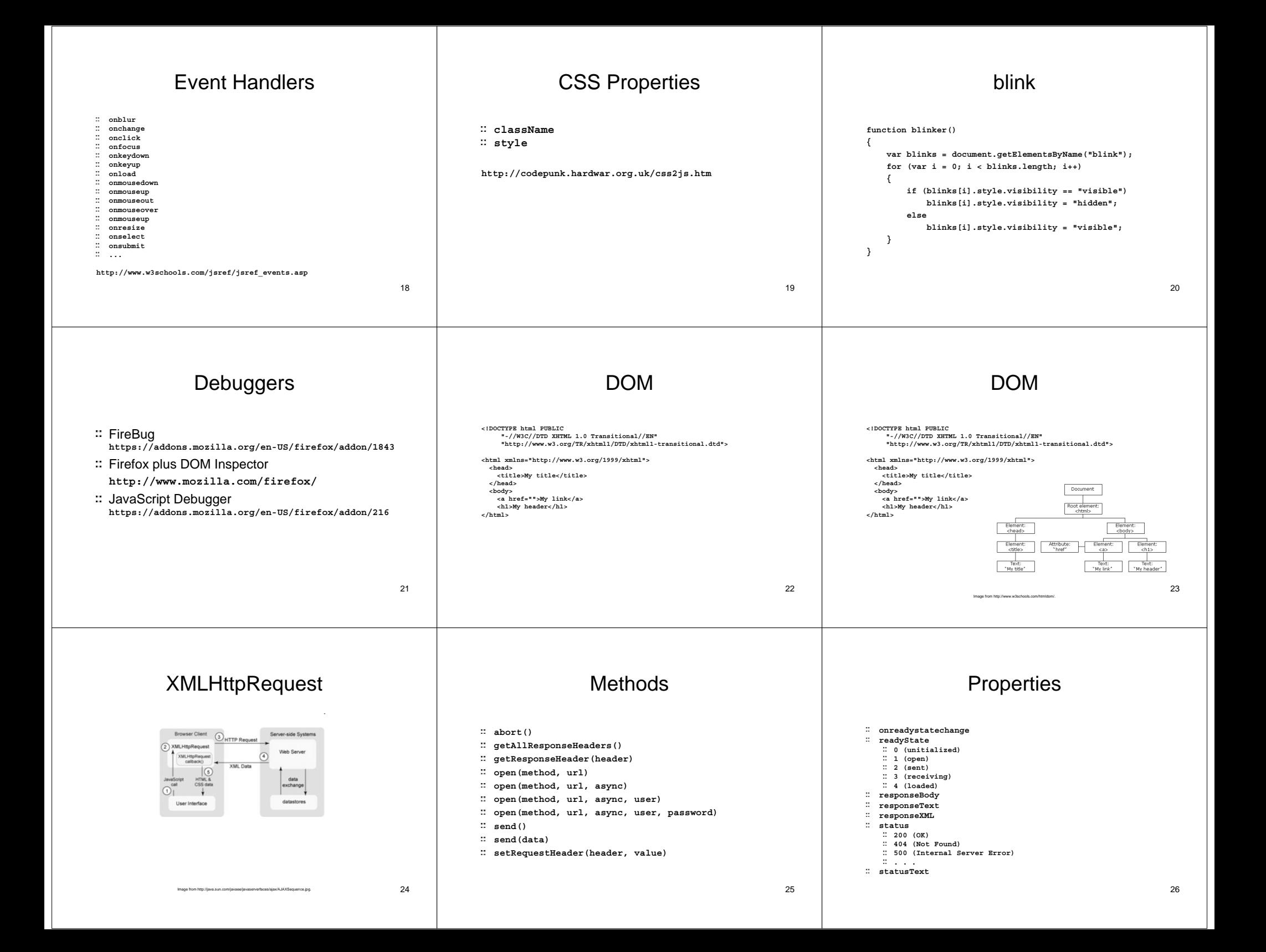

## Computer Science 50 Introduction to Computer Science I Harvard College Week 9

**David J. Malan**malan@post.harvard.edu

27